<span id="page-0-0"></span>Introdução aos Problemas de valor de contorno Problema de valor contorno e métodos de diferenças finitas

### Problema de Valor ao Contorno. Métodos Numéricos

MS211 – Cálculo Numérico

Giuseppe Romanazzi

21 Julho 2020

Introdução aos Problemas de valor de contorno Problema de valor contorno e métodos de diferenças finitas

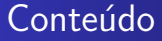

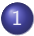

1 [Introdu¸c˜ao aos Problemas de valor de contorno](#page-2-0)

#### 2 Problema de valor contorno e métodos de diferenças finitas

- Métodos de Diferenças Finitas
- Uso das diferenças finitas para resolver PVC

#### <span id="page-2-0"></span>Introdução ao Problemas de valor de contorno

Os problemas de valor de contorno (PVC) são referidos a problemas estacionários onde a variável independente  $x$  atua no espaço e a variável dependente indicada com  $u$  refere a uma quantidade que varia no espaço. Portanto não se falará mais de tempo mas somente de variações no espaço. Nos problemas num domínio físico espacial precisamos definir condições no contorno (ou fronteira) do domínio  $Ω$ . Vamos analisar os problemas de contorno associados a equações diferenciais de segunda ordem num domínio espacial unidimensional. Estes problemas necessitam portanto de duas condições no contorno. O contorno será a fronteira do nosso domínio que será um intervalo  $[a, b]$ .

$$
\begin{cases}\n u''(t) = f(x, u(t), u'(t)) \\
 u(a) = u_a \\
 u(b) = u_b\n\end{cases}
$$

Este problema PVC diz-se de ter condições de Dirichlet na fronteira.

Introdução aos Problemas de valor de contorno Problema de valor contorno e métodos de diferenças finitas

Outros problemas de valor de contorno são associados a duas condições sempre nos extremos a e b mas com o valor da derivada conhecida num dos dois extremos por exemplo

$$
\begin{cases}\n u''(t) = f(x, u(t), u'(t)) \\
 u(a) = u_a \\
 u'(b) = u'_b\n\end{cases}
$$

A condição  $u'(b) = u'_b$  é dita de "Neumann". Outra possibilidade é ter condições de "Robin" num ou nos dois extremos

$$
\begin{cases}\n u''(t) = f(x, u(t), u'(t)) \\
 c_1 u(a) + c_2 u'(a) = c \\
 d_1 u(b) + d_2 u'(b) = d\n\end{cases}
$$

Não são aceites em vez duas condições de Neumann nos dois extremos do intervalo

$$
\begin{cases}\n u''(t) = f(x, u(t), u'(t)) \\
 u'(a) = c \\
 u'(b) = d\n\end{cases}
$$

Pois neste caso não existirá uma única solução do problema.

### Exemplo da Física, equação do calor

Imagine de ter uma barra de um metal que é aquecida nos dois extremos a e b com temperatura constante  $u_a$  e  $u_b$ . A temperatura da barra no seu cumprimento satisfaz o seguinte problema de contorno

$$
\begin{cases}\n-u''(x) = 0 \\
u(a) = u_a \\
u(b) = u_b\n\end{cases}
$$

Se a barra fosse ligada a um gerador de calor que distribui o calor ao longo do seu cumprimento seguindo a lei  $h(x)$  é o calor fornecido a barra no ponto  $x$  então para saber a temperatura da barra temos de resolver

$$
\begin{cases}\n-u''(x) = h(x) \\
u(a) = u_a \\
u(b) = u_b\n\end{cases}
$$

Se for deixado um fluxo de calor constante  $u'_b$  em saída do extremo  $b$ então  $u_b^\prime > 0$  e forçada a temperatura constante noutro extremo *a*, então a temperatura na barra satisfaz o problema

$$
\begin{cases}\n-u''(x) = h(x) \\
u(a) = u_a \\
u'(b) = u'_b\n\end{cases}
$$

### <span id="page-6-0"></span>Métodos de Diferenças Finitas

Como visto na Aula 6 "Diferenciação Numérica", é possível aproximar a derivada  $u'(x)$  de uma  $u(x)$ , uma vez que se conhecem os valores da função no seu redor e usando um método de diferenças finitas

 $D_+u(x) = \frac{u(x+h) - u(x)}{h}$  (Diferença finita avançada)  $D_{-}u(x) = \frac{u(x) - u(x - h)}{h}$  (Diferença finita atrasada)  $D_0 u(x) = \frac{u(x+h) - u(x-h)}{2h}$  (Diferença finita centrada)

De que conhecemos também os erros de truncamento no aproximar  $u'(x)$ 

$$
D_{+}u(x) - u'(x) = \frac{h}{2}u''(x) + O(h^{2})
$$

 $D_+$  é portanto uma formula de primeira ordem

 $D_{-}u(x)-u'(x)=-\frac{h}{2}$  $\frac{\pi}{2}u''(x)+O(h^2)$  (D\_ é uma formula de primeira ordem)  $D_0 u(x) - u'(x) = \frac{h^2}{6}$  $\frac{1}{6} u'''(x) + O(h^4)$  ( $D_0$  é uma formula de segunda ordem) MS211 – Cálculo Numérico **Aula 21 - Problemas de Valor ao Contorno e métodos numéricos** 7 / 31

# $D_2$ , Método centrado de diferenças finitas para aproximar  $u''(x)$

Desenvolvendo em Serie de Taylor  $u(x+h)$  e  $u(x-h)$  até o termo  $O(h^6)$ :  $u(x+h) = u(x) + hu'(x) + \frac{h^2}{2}$  $\frac{\hbar^2}{2}u''(x)+\ldots+\frac{\hbar^5}{5!}u^{(5)}(x)+O(\hbar^6)$  $u(x-h) = u(x) - hu'(x) + \frac{h^2}{2}$  $\frac{h^2}{2}u''(x) + \ldots + (-1)^5 \frac{h^5}{5!}u^{(5)}(x) + O(h^6)$ podemos obter uma formula de ordem 2 para par aproximar a derivada segunda  $u''(x)$ :

$$
\frac{u(x+h)-2u(x)+u(x-h)}{h^2}-u''(x)=\frac{h^2}{12}u^{(4)}(x)+O(h^6)=\frac{h^2}{12}u^{(4)}(\xi)
$$
  
com  $\xi \in (x-h,x+h)$ .

# <span id="page-8-0"></span>Resolução de um PVC com os métodos de diferenças finitas de segunda ordem

Dado o problema

$$
\begin{cases}\n u''(x) = f(x, u(x), u'(x)) \\
 u(a) = u_a \\
 u(b) = u_b\n\end{cases}
$$

Suponhamos de querer aproximar a solução num número finito de pontos  $x_i \in [a, b]$  que distam homogeneamente entre eles  $x_i - x_{i-1} = h$  com  $i = 1, \ldots, n$  e tais que  $x_0 = a$  e  $x_n = b$ . Portanto queremos determinar uma sequencia de valores  $\{u_i\}_{i=1,\ldots,n-1}$  tais que  $u_i \approx u(x_i)$ .

Se aproximássemos cada derivada  $u'(x)$ ,  $u''(x)$  do problema em cima com métodos de diferenças finitas de segunda ordem será esperada ter uma aproximação  $\{u_i\}$  da solução  $u(x)$  de segunda ordem ousseja tal que o aproximante  $u_i$  aproxima  $u(x_i)$  a menos de um erro  $O(h^2).$  Este pode se provar teoricamente que é verdadeiro!

Nos vamos provar este fato numericamente no seguinte problema.

Introdução aos Problemas de valor de contorno Problema de valor contorno e métodos de diferenças finitas Métodos de Diferenças Finitas Uso das diferenças finitas para resolver PVC

### Resolução do PVC, Exemplo

$$
\begin{cases}\ny''(x) + 2y'(x) + y(x) = x \\
y(0) = 0 \\
y(1) = -1\n\end{cases}
$$

Se queremos aproximar a solução em  $n + 1$  pontos equidistantes com distanciamento  $h > 0$ 

$$
x_0 = 0, x_1 = h, \ldots, x_{n-1} = 1 - h, x_n = 1
$$

temos de utilizar um espaçamento  $h = \frac{b-a}{n} = \frac{1}{n}$  $\frac{1}{n}$ . Notamos que sendo que são conhecidos os valores de y nos pontos  $x_0 = a e x_n = b$ , precisamos determinar somente aproximações y<sub>i</sub> da solução do problema nos pontos  $x_i$  com  $i = 1, \ldots, n - 1$ . Portanto temos  $n - 1$  incógnitas  $\{y_i\}_{i=1,\dots,n-1}$  para determinar.

Usando a formula centrada de segunda ordem  $D_2y(x_i) = \frac{y_{i+1}-2y_i+y_{i-1}}{h^2}$ para aproximar a derivada  $y''(x_i)$  no ponto  $x_i$ , e usando a formula centrada de segunda ordem  $D_0y(x_i) = \frac{y_{i+1}-y_{i-1}}{2h}$  obteremos um método de diferenças finitas de segunda ordem para o PVC dado

$$
\frac{y_{i+1}-2y_i+y_{i-1}}{h^2}+2\frac{y_{i+1}-y_{i-1}}{2h}+y_i=x_i.
$$

Esta equação tem de ser resolvida para  $i = 1, \ldots, n - 1$  e com  $y_0 = 0$  e  $y_n = -1$  as duas condições no contorno. Notamos que a primeira equação de diferenças finitas associada a  $i = 1$ corresponde a equação seguinte em  $y_0, y_1, y_2$ 

$$
\frac{y_2-2y_1+y_0}{h^2}+2\frac{y_2-y_0}{2h}+y_1=x_1
$$

Notamos que sendo que  $y_0 = 0$  é ja conhecida portanto a equação em cima tem somente as duas incógnitas  $y_1, y_2$ . Posso rescrever esta equação numa formamais simples, multiplicando-la por  ${\it h}^2$  e agrupando os termos de  $y_1$  e  $y_2$ 

$$
(h2 - 2)y1 + (1 + h)y2 = h2x1 - (1 - h)y0 = h3 - (1 - h)0 = h3
$$

A segunda equação será

$$
\frac{y_3-2y_2+y_1}{h^2}+2\frac{y_3-y_1}{2h}+y_2=x_2
$$

aqui serão  $y_1, y_2, y_3$  as incógnitas e como antes multiplicando por  $h^2$ (desaparece o denominador) e obteremos

$$
(1-h)y_1 + (h^2-2)y_2 + (1+h)y_3 = h^2x_2 = 2h^3.
$$

Em geral teremos estas  $n-2$  equações associada aos pontos  $x_i$  com  $i = 2, \ldots, n - 2$ 

 $(1-h)y_{i-1} + (h^2-2)y_i + (1+h)y_{i+1} = h^2x_i = ih^3$  com  $i = 2, ..., n-2$ Associado ao ponto  $x_{n-1}$  teremos a equação em  $y_{n-2}, y_{n-1}, y_n$ 

$$
(1-h)y_{n-2} + (h^2-2)y_{n-1} + (1+h)y_n = h^2x_{n-1}
$$

sendo que  $y_n = y(x_n) = -1$  é conhecida esta ultima equação pode ser escrita assim

$$
(1-h)y_{n-2} + (h^2-2)y_{n-1} = h^2x_{n-1} - (1+h)y_n = (n-1)h^3 + (1+h).
$$

 $12 / 31$ 

Então obtemos um sistema de  $n-1$  equações nas  $n-1$  incógnitas  ${y_i}_{i=1,...,n-1}$ 

$$
\begin{pmatrix} h^2 - 2 & 1 + h \ 1 - h & h^2 - 2 & 1 + h \ \vdots & \vdots & \ddots & \vdots \\ 1 - h & h^2 - 2 & 1 + h \ 1 - h & h^2 - 2 & 1 + h \end{pmatrix} \begin{pmatrix} y_1 \\ y_2 \\ \vdots \\ y_{n-1} \end{pmatrix} = \begin{pmatrix} h^3 \\ 2h^3 \\ \vdots \\ (n-2)h^3 \\ (n-1)h^3 + 1 + h \end{pmatrix}
$$

$$
\text{E um problema do tipo } Ay = b
$$
\n
$$
\text{com } y = \begin{pmatrix} y_1 \\ y_2 \\ \dots \\ y_{n-1} \end{pmatrix} \in \mathbb{R}^{n-1}, \ b \in \mathbb{R}^{n-1}.
$$

#### Escolha do método para resolver o sistema linear

Para resolver o sistema linear podemos usar o método direto de Eliminação de Gauss, mas para aplicar em vez um método iterativo precisaremos de verificar se eles convergem. Notamos que  $|h^2-2|=2-h^2< 2=1+h+1-h=|1+h|+|1-h|$  portanto o critério das linhas e das colunas não é satisfeito. E então pode ser que Jacobi e Gauss Seidel não convergem. Se for em vez para resolver a PVC associada a equação  $-y''(x) + 2y'(x) + y(x) = x$ obteremos apos aplicar o método de diferenças finitas de ordem 2, um sistema linear com a matriz dos coeficientes com a diagonal estritamente dominante por linhas e portanto o critério das linhas será satisfeito e poderemos resolver o sistema com os métodos iterativos de Jacobi ou de Gauss-Seidel.

### Método de Thomas

Porém, existe um método direto chamado método ou algoritmo de Thomas que tém custo computacional de  $O(n)$  para resolver sistemas lineares tridiagonais de dimensão  $n$  qualquer. Este método pode ser visto como o método de eliminação de Gauss aplicado a matrizes tridiagonais, que por causa dos muitos zeros da matriz foi otimizado para ter um custo computacional baixo  $O(n)$ .

Depois  $n - 2$  passos do método de Thomas (porque a nossa matriz tem dimensão  $n - 1$ ) se obtem um sistem com matriz triangular superior com somente duas diagonais

 $\sqrt{ }$  $\overline{\phantom{a}}$  $\alpha_1$   $c_1$  $\alpha_2$   $c_2$ . . . . . .  $\alpha_{n-2}$   $c_{n-2}$  $\alpha_{n-1}$  $\setminus$  $\begin{array}{c} \hline \end{array}$  $\sqrt{ }$  $\overline{\phantom{a}}$  $y_1$  $y_2$ . . .  $y_{n-1}$  $\setminus$  $\Bigg) =$  $\sqrt{ }$  $\overline{\phantom{a}}$ 1  $-\beta_2$  1 . . . . . .  $-\beta_{n-2}$  1  $-\beta_{n-1}$  1  $\setminus$  $\overline{\phantom{a}}$  $\sqrt{ }$  $\overline{\phantom{a}}$  $h^3$  $2h^3$ . . .  $(n-1)h^3 + 1 + h$  $\setminus$  $\overline{\phantom{a}}$ onde  $\alpha_1 = h^2 - 2$ ,  $\beta_i = \frac{1-h}{\alpha_{i-1}}$  e  $\alpha_i = h^2 - 2 - \beta_i(1+h)$ 

# Algoritmo para resolver sistemas lineares tridiagonais qualquer

De um modo geral, uma matriz  $A \in \mathbb{R}^{n \times n}$  tridiagonal é da forma:

$$
\mathbf{A} = \begin{bmatrix} a_1 & c_1 & & & \\ b_2 & a_2 & c_2 & & \\ & b_3 & a_3 & c_3 & \\ & & \ddots & \ddots & \ddots \\ & & & b_{n-1} & a_{n-1} & c_{n-1} \\ & & & & b_n & a_n \end{bmatrix}
$$

O método da eliminação de Gauss e a fatoração LU são determinados de modo a introduzir zeros apenas no lugar dos elementos  $b_2, b_3, \ldots, b_n$ .

Métodos de Diferenças Finitas Uso das diferenças finitas para resolver PVC

### Fatoração LU

A fatoração LU de uma matriz tridiagonal é da forma:

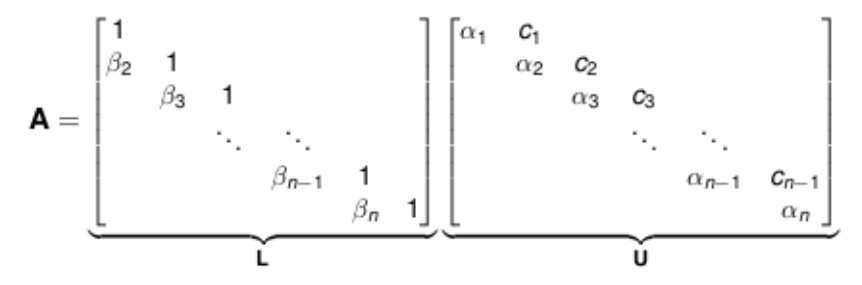

Identificando  $A = LU$ , concluímos que

$$
\alpha_1 = a_1, \quad \beta_i = \frac{b_i}{\alpha_{i-1}} \quad \text{e} \quad \alpha_i = a_i - \beta_i c_{i-1}, \quad \forall i = 2, \ldots, n.
$$

### Algoritmo de Thomas

Dado o sistema linear  $A\mathsf{x}=\bar b$  onde  $\bar b=(\bar b_1,\dots,\bar b_n)^t$  é o vetor dos termos independentes, a solução do sistema pode ser obtida resolvendo os sistemas lineares triangulares  $Ly = \bar{b} e Ux = v$ . Usando as matrizes  $L \neq U$  obtidas anteriormente, concluimos que

$$
y_1 = \bar{b}_1, \quad y_i = \bar{b}_i - \beta_i y_{i-1}, \quad \text{com } i = 2, \dots, n
$$

$$
x_n = \frac{y_n}{\alpha_n}, \quad x_i = \frac{y_i - c_i x_{i+1}}{\alpha_i}, \quad i = n-1, \ldots, 1
$$

Esta técnica, conhecida como Algoritmo de Thomas, permite de calcular a solução do sistema linear tridiagonal com  $O(n)$ operações aritméticas.

### Erros, usando  $h = 0.1$

Após ter obtido a solução do sistema linear  $Ay = b$  da aplicação do método de diferenças finitas de ordem dois, e depois resolvendo o sistema com Thomas, sabemos que temos ter um erro tal que  $\|y_{teo} - y\|_\infty < C h^2$ , ou analogamente  $|y(x_i) - y_i| \leq C h^2$  onde com  $y$  é a solução numérica do método e com  $y_{teo}$  é o vetor da solução exata do problema  $y_{teo} := (y(x_1), \ldots, y(x_n))^t$ . Conhecemos a solução teórica do problema que é 2 $e^{-x}(1-x) + x - 2$ . Portanto com  $h = 0.1$ ,  $n = 10$ obteremos os seguintes resultados e erros

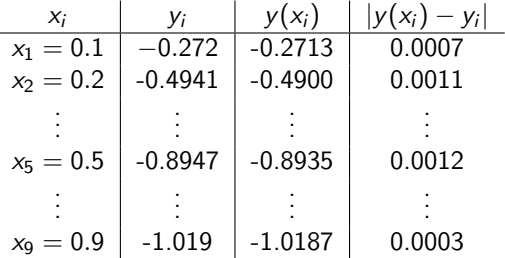

Notamos que o erro maior está no centro no ponto  $x = 0.5$ . Este é comum nos métodos de diferenças finitas aplicados a problemas de contorno, porque nos extremos temos erro nulo, sendo que  $y_0$  e  $y_n$  são tomados iguais ao valores dados, em vez no centro, que é o ponto mais distante dos extremos, temos que os erros de arredondamento irão acumular-se mais.

### Erros, usando  $h = 0.05$

Para verificar numericamente se o nosso método tem ordem 2, dividimos por metade o espaçamento h e obteremos então  $h = 0.05$ ,  $n = 20$ , ousseja teremos a aproximação da função  $y(x)$  solução do problema em 21 pontos  $x_i = x_0 + ih$ ,  $i = 0, \ldots, 20$ . O sistema linear para resolver será de dimensão 19 e o vetor das incógnitas  $y = \{y_i\}_{i=1,\dots,19}$  obtido tem os seguintes erros

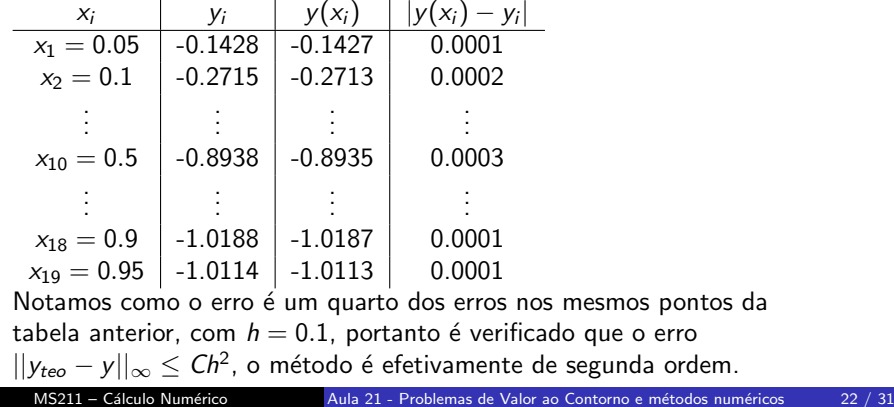

### Resolução de PCV não lineares

Considera o seguinte problema de contorno não linear (na função-solução  $y(x)$ 

$$
\begin{cases}\ny''(x) = y \sin(y) + xy \\
y(0) = 1 \\
y(1) = 5\n\end{cases}
$$

Aplicando o método das diferenças finita de segunda ordem usaremos a formula  $D_2y(x_i)$  para aproximar a  $y^{\prime\prime}(x_i)$  e portanto obteremos um sistema não linear formado das equações não lineares

$$
\frac{y_{i+1}-2y_i + y_{i-1}}{h^2} = y_i \sin y_i + x_i y_i, \text{ com } i = 1, ..., n-1
$$

ou seja multiplicando por  $h^2$  e reagrupando os termos

$$
\begin{cases}\n1 - y_1[2 + h^2 \sin(y_1) + h] + y_2 = 0 \\
y_{i-1} - y_i[2 + h^2 \sin(y_i) + ih] + y_{i+1} = 0, \quad i = 2, ..., n \\
y_{n-2} - y_{n-1}[2 + h^2 \sin(y_{n-1}) + (n-1)h] + 5 = 0\n\end{cases}
$$

Este sistema sendo que resulta ser n˜ao linear pode ser resolvido com o método de Newton para sistemas não lineares, que vai construir uma sequencia de vetores  $\mathbf{y}^{(k)} \in \mathbb{R}^{n-1}$  que vêm dos passos  $k = 1, 2, \ldots$ , de Newton

$$
J_F(y^{(k-1)})s = -F(y^{(k-1)})
$$

$$
y^{(k)} = y^{(k-1)} + s
$$

onde a solução  $s \in \mathbb{R}^{n-1}$ , e  $F: \mathbb{R}^{n-1} \to \mathbb{R}^{n-1}$  descreve o sistema não linear  $F(y) = 0$  da slide anterior e  $J_F(y)$  é a matriz Jacobiana de  $F$  calculada no vetor y. Este método precisará de um vetor inicial  $y^{(0)}\in \mathbb{R}^{n-1}$ , que pode ser escolhido perto da solução para puder garantir a convergência... Uma maneira de fazer isso é escolher  $\mathsf{y}^{(0)}$  obtido dos valores que a reta  $\mathsf{r}(\mathsf{x})$  que passa por os pontos do contorno  $(x_0,y_0)$   $(x_n,y_n)$  toma nos pontos  $x_i$ . Ou seja podes tomar  $y_i^{(0)} = r(x_i)$ , e verificar se obtiver convergência.

#### PVC com condições de Neumann ou de Robin

Considere o problema de valor de contorno

$$
\begin{cases}\ny'' + 2y' + y = x \\
y(0) + y'(0) = e - 3 \\
y(1) = -1\n\end{cases}
$$

Podemos usar métodos de diferenças finitas para a equação do problema como antes, mas agora podemos usar uma formula também para aproximar a condição de Robin assim o nosso problema continuará a ser resolvido respeito as  $y_i$ . Se por exemplo usássemos a formula de diferenças finitas progressiva de primeira ordem  $D_+y(x_0)=\frac{y_1-y_0}{h}$  para aproximar  $y'(x_0)$  obteremos uma equação a mais

$$
y_0 + \frac{y_1 - y_0}{h} + 3 = e \tag{1}
$$

no sistema linear visto anteriormente, depois ter aplicado o m´etodo de diferenças finitas. Então teremos um sistema de  $n$  equações lineares em  $n$ incógnitas  $y_0, y_1, y_2, \ldots, y_{n-1}$ .

Mas isolando  $y_0$  na equação obtida antes teremos

$$
y_0 = \frac{h(e-3) - y_1}{h-1}.
$$

Este valor de  $y_0$  em função de  $y_1$  pode ser inserido no sistema linear, substituindo  $v_0$  na sua primeira linha

$$
(1-h)y_0 + (h^2-2)y_1 + (1+h)y_2 = h
$$

ontendo assim

$$
(h2 - 1)y1 + (1 + h)y2 = h3 + h(e - 3).
$$

#### O sistema resultante será

$$
\begin{pmatrix} h^{2}-1 & 1+h \ 1-h & h^{2}-2 & 1+h \ \vdots & \vdots & \vdots & \vdots \\ 1-h & h^{2}-2 & 1+h \ 1-h & h^{2}-2 & 1\end{pmatrix}\begin{pmatrix} y_{1} \ y_{2} \ \vdots \ y_{n-1} \end{pmatrix} = \begin{pmatrix} h^{3}+h(e-3) \ 2h^{3} \ \vdots \\ \vdots \\ (n-2)h^{3} \ (n-1)h^{3}+1+h \end{pmatrix}
$$

# Estrategias para ter segunda ordem com condições de contorno de Neumann ou de Robin

Aproximar somente uma equação do problema PVC de primeira ordem e deixar as outras usando formulas de segundo ordem n˜ao garante a segunda ordem do m´etodo, portanto para ter a segunda ordem do método precisaremos usar uma formula de segunda ordem também para aproximar a condição ao contorno

$$
y(0) + y'(0) = e - 3. \tag{1}
$$

Para fazer isso ha duas estratégias

 $\bullet$  Podemos considerar um ponto a mais a esquerda de  $x_0$ , indicado com  $x_{-1}$ , onde podemos ter informação da y(x), por exemplo no caso da barra de metal conhecemos a temperatura num ponto que dista h do ponto  $x_0$  da barra, (temperatura ambiente por exemplo) e assim podemos aproximar  $y'(0)$  com a formula centrada de segunda ordem <sup>y</sup>1−y−1. Esta levará a adicionar ao sistema original a equação

$$
(1-h)y_{-1} + (h^2 - 2)y_0 + (1+h)y_1 = h^2x_0 = 0
$$

Obtendo assim o sistema de dimensão *n*  
\n
$$
h^2 - 2 + h
$$
  
\n $1 - h + h^2 - 2 + h$   
\n $1 - h + h^2 - 2 + h$   
\n $1 - h + h^2 - 2 + h$   
\n $1 - h + h^2 - 2$   
\n $\begin{pmatrix} -(1 - h)y_{-1} \\ h^3 \\ 2h^3 \\ \vdots \\ (n - 2)h^3 \\ (n - 1)h^3 + 1 + h \end{pmatrix} =$ 

Se não conhecemos  $y_{-1}$  usando que  $y_0 + \frac{y_1 - y_{-1}}{2h} = e - 3 \rightarrow y_{-1} = y_1 + 2hy_0 - 2h(e - 3)$  obteremos o seguinte sistema linear de dimensão n  $\begin{pmatrix} h^2 + 2h - 2 & 2 \\ 1 - h & h^2 - 2 & 1 + h \\ & \ddots & \ddots & \ddots \\ & & 1 - h & h^2 - 2 & 1 + h \\ & & & 1 - h & h^2 - 2 \end{pmatrix} \begin{pmatrix} y_0 \\ y_1 \\ \vdots \\ y_{n-1} \end{pmatrix} =$  $\begin{pmatrix} -2h(e-3)(1-h) \\ h^3 \\ 2h^3 \\ \vdots \\ (n-2)h^3 \\ (n-1)h^3 + 1 + h \end{pmatrix}$ 

<span id="page-30-0"></span>Introdução aos Problemas de valor de contorno Problema de valor contorno e métodos de diferenças finitas

# Segunda estratégia para ter um método de ordem 2 para um PVC com condições de Neumann ou de Robin

● Utilizar uma formula de diferenças finitas de segunda ordem não centrada. No nosso caso que temos a condição de Robin no ponto  $x_0$  a esquerda podemos aproximar  $y'(x_0)$  com a formula de segunda ordem

$$
y'(x_0) \approx -\frac{1}{2h}(3y_0 - 4y_1 + y_2)
$$

assim substituindo esta aproximação na condição  $y_0 + y'(x_0) = e - 3$  poderemos isolar a y<sub>0</sub>:  $y_0 = \frac{y_2 - 4y_1 + (e - 3)h}{2h - 3}$ 2h−3 e substituir ela na equação  $(1-h)y_0 + (h^2-2)y_1 + (1+h)y_1 = h^3$ e obter assim um sistema linear de dimensão  $n - 1$  nas incógnitas  $y_1, y_2, \ldots, y_{n-1}$  que terá soluções que distam da solução de problema com um erro de ordem 2.